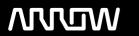

# **Enterprise Computing Solutions - Education Services**

# **TRAINING OFFERING**

Du kan nå oss här

Kronborgsgränd 7, 164 46 Kista

Email: edu.ecs.se@arrow.com Phone: +46 8 555 188 00

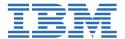

# **Short-term Planning with Maximo Scheduler**

CODE: LENGTH: PRICE:

MAX4344G 16 Hours (2 days) kr16,190.00

## **Description**

In this course, you will learn how to perform short term planning using core Maximo Graphical Scheduler applications. You'll learn how to prepare your data for scheduling activities using Scheduler Data Manager and how to manage and modify your resource availability using Graphical Resource View. You will also learn how to use the Graphical Work Week application to schedule and assign work while you manage resources over a short period of time. This course includes hands-on labs walking you through the creation of base scheduling data, validating that data using Scheduler Data Manager as well, and modifying your resource availability and assigning work.

## **Objectives**

After completing this course, you should be able to:

- Discuss the usage of Maximo Scheduler applications
- Prepare Calendar and Work Data for scheduling.
- Validate scheduling data using Scheduler Data Manager.
- Perform resource availability modifications using the Graphical Resource View application.
- Manage resource availability using the Graphical Work Week application.
- Manage labor and crew assignments using the Graphical Work Week application.
- Configure new availability reason codes in the Domains application.

#### **Audience**

Implementation Consultants, Administrators, Technical Sales, System Users, End Users

#### **Programme**

Module 1: Maximo Scheduler Overview

- Introduction to Maximo Scheduler
- Advantages of Maximo Scheduler
- Maximo Scheduler Role
- · Process of Planning and Scheduling
- Graphical Applications
- Administration Applications

Module 2: Maximo Scheduler � Data Setup

- Maximo Scheduler Data Set Prerequisite
- Key Work Order Fields used in Scheduler
- Start Date, Finish Date and Duration Calculation

Module 3: Introduction to Graphical Scheduling and Key Scheduling Data

- · Introduction to Graphical Scheduling
- Key Data Setup
- Scheduling Data Best Practices
- Demonstration: Creating Scheduler Data Base

Module 4: Scheduler Data Manager

- Overview and Navigation
- Calendar Validation
- Query Validation
- Work Validation
- Dependencies
- Resources Validation
- Assignment Validation
- Demonstration: Correcting Data Error using Scheduler Data Manager

#### Module 5: Navigating Graphical Resource View

- Overview of Graphical Resource View
- Navigation and List Page
- Resource List
- · Views and Toolbars
- Right Click Actions
- Availability Display
- · Shift Pattern Day
- · Modifying Availability
- Date Cell Information
- Demonstration: Navigating Graphical Resource View (GRV)
- Demonstration: Modifying Availability and Setting Vacation in GRV

#### Module 6: Managing and Assigning Work in Graphical Work Week

- Managing Work
- Work List Columns
- Resource loadSchedule Validation
- Single Assignments
- Multiple Assignments
- Split and Merge Assignments
- · Assignment Validation
- Right Click Actions
- Demonstration: Managing and Assigning Work with Graphical Work Week

#### Module 7: Managing Resources in Graphical Work Week

- Managing Resources
- Resource Allocation
- Modified Availability
- Demonstration: Managing Resource in Graphical Work Week

#### **Session Dates**

På begäran, kontakta oss

## Ytterligare information

Denna utbildning finns också som utbildning på plats. Kontakta oss för mer information.